## Package 'UNDO'

April 15, 2017

Type Package

Title Unsupervised Deconvolution of Tumor-Stromal Mixed Expressions

Version 1.16.0

Date 2014-07-17

Author Niya Wang <wangny@vt.edu>

Maintainer Niya Wang <wangny@vt.edu>

Depends R (>= 2.15.2), methods, BiocGenerics, Biobase

Imports MASS, boot, nnls, stats, utils

biocViews Software

Description UNDO is an R package for unsupervised deconvolution of tumor and stromal mixed expression data. It detects marker genes and deconvolutes the mixing expression data without any prior knowledge.

License GPL-2

NeedsCompilation no

## R topics documented:

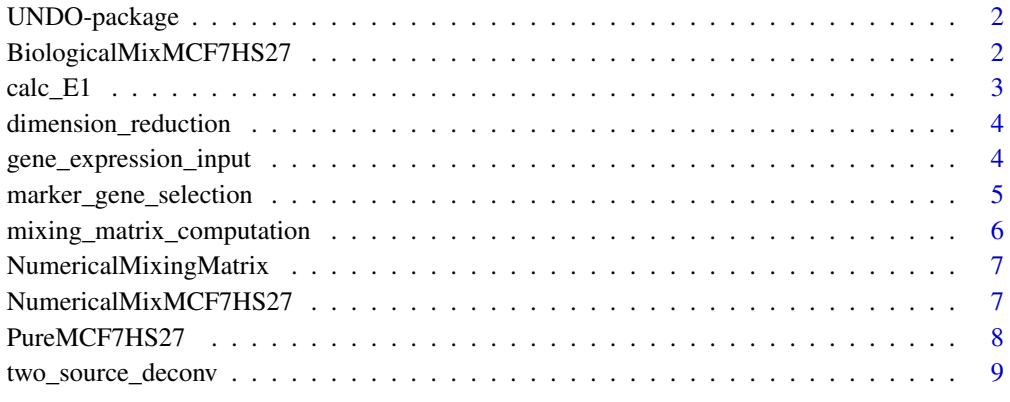

 $\blacksquare$ 

<span id="page-1-0"></span>

## **Description**

This package contains main function "two\_source\_deconv" to implement the deconvolution of mixed tumor-stromal expressions in a completely unsupervised way. The prior knowledge of mixing matrix or pure expression is not needed. The package detects marker genes and calculate the mixing matrix and pure expressions automatically.

#### Details

Package: UNDO Type: Package Version: 1.7.3 Date: 2014-04-30 License: GPL version 2 or later

two\_source\_deconv(ExpressionData,lowper=0.4,highper=0.1,epsilon1=0.01,epsilon2=0.01,A=NULL,S1=NULL,S2=N

#### Author(s)

Niya Wang <wangny@vt.edu>

## Examples

```
data(NumericalMixMCF7HS27)
X <- NumericalMixMCF7HS27
deconvResult <- two_source_deconv(X, lowper = 0.4, highper = 0.1, epsilon1 = 0.1, epsilon2 = 0.1, A = NULL, S1
```
BiologicalMixMCF7HS27 *MCF7 and HS27 biologically mixed*

## Description

Expression data from MCF7 and HS27 biologically mixing

#### Usage

```
data(BiologicalMixMCF7HS27)
```
## Format

The format is: Formal class 'ExpressionSet' [package "Biobase"] with 7 slots ..@ experimentData :Formal class 'MIAME' [package "Biobase"] with 13 slots .. .. ..@ name : chr "" .. .. ..@ lab : chr "" .. .. ..@ contact : chr "" .. .. ..@ title : chr "" .. .. ..@ abstract : chr "" .. .. ..@ url : chr "" .. .. ..@ pubMedIds : chr "" .. .. ..@ samples : list() .. .. ..@ hybridizations : list() .. .. ..@ normControls

<span id="page-2-0"></span>: list() .. .. ..@ preprocessing : list() .. .. ..@ other : list() .. .. ..@ .\_\_classVersion\_:Formal class 'Versions' [package "Biobase"] with 1 slots .. .. .. .. ..@ .Data:List of 2 .. .. .. .. .. ..\$ : int [1:3] 1 0 0 .. .. .. .. .. \$ : int [1:3] 1 1 0 ..@ assayData :<environment: 0x0000000008d92618> ..@ phenoData :Formal class 'AnnotatedDataFrame' [package "Biobase"] with 4 slots .. .. ..@ varMetadata :'data.frame': 0 obs. of 1 variable: .. .. .. ..\$ labelDescription: chr(0) .. .. ..@ data :'data.frame': 2 obs. of 0 variables .. .. ..@ dimLabels : chr [1:2] "sampleNames" "sampleColumns" .. .. ..@ .\_\_classVersion\_\_:Formal class 'Versions' [package "Biobase"] with 1 slots .. .. .. .. ..@ .Data:List of 1 .. .. .. .. .. ..\$ : int [1:3] 1 1 0 ..@ featureData :Formal class 'AnnotatedDataFrame' [package "Biobase"] with 4 slots .. .. ..@ varMetadata :'data.frame': 0 obs. of 1 variable: .. .. .. ..\$ labelDescription: chr(0) .. .. ..@ data :'data.frame': 22215 obs. of 0 variables .. .. ..@ dimLabels : chr [1:2] "featureNames" "featureColumns" .. .. ..@ .\_\_classVersion\_:Formal class 'Versions' [package "Biobase"] with 1 slots  $\dots \dots \dots \dots \dots$  ...  $\emptyset$  .Data:List of  $1 \dots \dots \dots \dots \dots \dots \dots$  : int [1:3] 1 1 0 ..@ annotation : chr "HG-U133A" ..@ protocolData :Formal class 'AnnotatedDataFrame' [package "Biobase"] with 4 slots .. .. ..@ varMetadata :'data.frame': 0 obs. of 1 variable: .. .. .. ..\$ labelDescription: chr(0) .. .. ..@ data :'data.frame': 2 obs. of 0 variables .. .. ..@ dimLabels : chr [1:2] "sampleNames" "sampleColumns" .. .. ..@ .\_\_classVersion\_\_:Formal class 'Versions' [package "Biobase"] with 1 slots .. .. .. .. ..@ .Data:List of 1 .. .. .. .. .. ..\$ : int [1:3] 1 1 0 ..@ .\_\_classVersion\_\_:Formal class 'Versions' [package "Biobase"] with 1 slots .. .. ..@ .Data:List of 4 .. .. .. ..\$ : int [1:3] 3 1 0 .. .. .. ..\$ : int [1:3] 2 23 6 .. .. .. ..\$ : int [1:3] 1 3 0 .. .. .. ..\$ : int [1:3] 1 0 0

## Examples

```
data(BiologicalMixMCF7HS27)
str(BiologicalMixMCF7HS27)
```
#### calc\_E1 *function calculating the E1 measurement*

## Description

A function used to calculate the E1 measurement when the real mixing matrix is provided

## Usage

calc\_E1(A, Aest)

#### Arguments

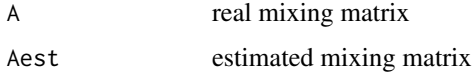

## Value

E1 measurement (numeric)

#### Author(s)

Niya Wang <wangny@vt.edu>

## Examples

```
A \leftarrow matrix(runif(4), 2, 2)
Aest <- matrix(runif(4),2,2)
E1 <- calc_E1(A,Aest) # to calculate the similarity of two randowm 2*2 matrix
```
dimension\_reduction *Dimension reduction function*

## Description

When the number of input samples is larger than 2, this function is called to reduce the dimension to 2 by using PCA.

## Usage

```
dimension_reduction(X)
```
#### Arguments

X gene expression data matrix

## Value

## X

```
dimenMatrix the dimension reduction matrix used to recover the mixing matrix for all the
                 samples
```
#### Author(s)

Niya Wang (wangny@vt.edu)

## Examples

```
X <- matrix(runif(5000),1000,5)
dimenResult <- dimension_reduction(X)
```
gene\_expression\_input *Detect whether the input gene expression data are valid*

## Description

Check the input gene expression data to see whether they are nonempty, nonnegative, etc.

## Usage

```
gene_expression_input(X)
```
<span id="page-3-0"></span>

## <span id="page-4-0"></span>Arguments

X gene expression data matrix with row representing genes/probe sets, and column representing samples.

## Value

If the input is valid, the output will be the same as the input; otherwise, if the input contains NA, the corresponding rows will be deleted. if the input contains negative value, the algorithm will stop and give error information.

## Author(s)

Niya Wang (wangny@vt.edu)

## Examples

```
gene_expression <- matrix(runif(2000),1000,2)
valid_gene_expression <- gene_expression_input(gene_expression)
```
marker\_gene\_selection *Select marker genes in two sources*

## Description

Select the marker genes in tumor and stroma in an unsupervised way

## Usage

marker\_gene\_selection(X, lowper, highper, epsilon1, epsilon2)

## Arguments

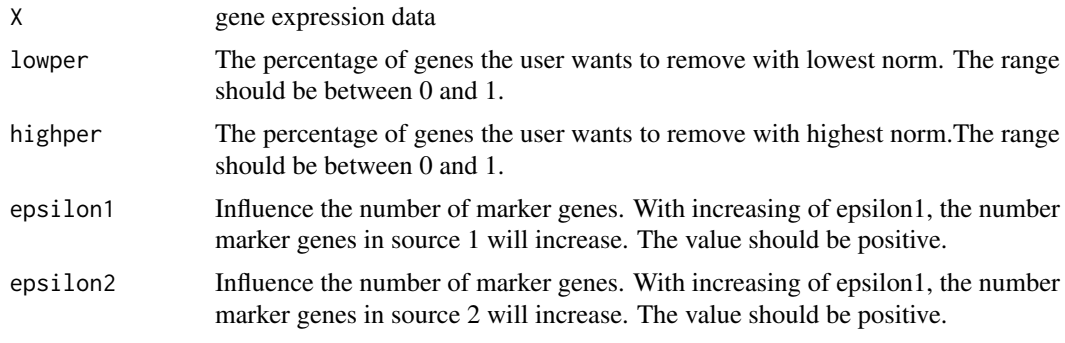

## Value

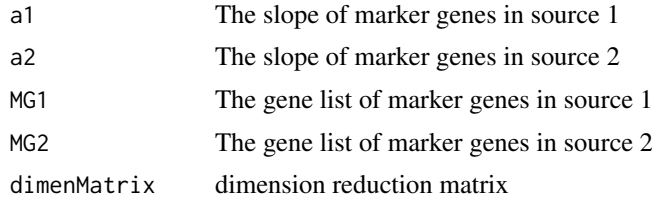

## Author(s)

Niya Wang (wangny@vt.edu)

## Examples

```
X <- matrix(runif(20000),10000,2)
MG_set <- marker_gene_selection(X, 0.4, 0.1, 0.1, 0.1)
```
mixing\_matrix\_computation

*Calculate and scale the mixing matrix*

## Description

Calculate the mixing matrix based on the output from marker\_gene\_selection(), and scale the mixing matrix to make the sum of proportions from tumor and stroma equal to 1. The pure expression levels of tumor and stroma are also computed.

## Usage

mixing\_matrix\_computation(X, a1, a2, dimenMatrix)

## Arguments

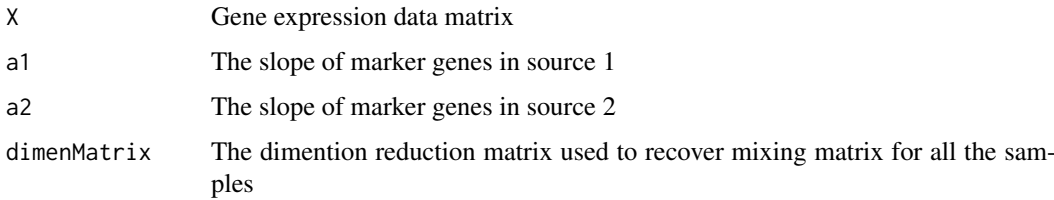

## Value

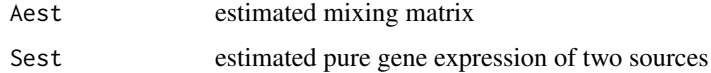

## Author(s)

Niya Wang (wangny@vt.edu)

## Examples

```
a1<- matrix(runif(2),2,1)
a2<- matrix(runif(2),2,1)
X <- 1000*matrix(runif(20000),10000,2)
dimenMatrix <- NULL
Deconv <- mixing_matrix_computation(X, a1, a2, dimenMatrix)
```
<span id="page-5-0"></span>

<span id="page-6-0"></span>NumericalMixingMatrix *mixing matrix of data NumericalMixMCF7HS27*

#### Description

real mixing matrix of data NumericalMixMCF7HS27

#### Usage

```
data(NumericalMixingMatrix)
```
#### Format

```
The format is: num [1:2, 1:2] 0.775 0.15 0.225 0.85 - attr(*, "dimnames")=List of 2 ..$ : NULL ..$
: chr [1:2] "V1" "V2"
```
#### Examples

```
data(NumericalMixingMatrix)
str(NumericalMixingMatrix)
```
NumericalMixMCF7HS27 *MCF7 and HS27 numerically mixed*

#### Description

Expression data from MCF7 and HS27 numerically mixing

### Usage

```
data(NumericalMixMCF7HS27)
```
#### Format

The format is: Formal class 'ExpressionSet' [package "Biobase"] with 7 slots ..@ experimentData :Formal class 'MIAME' [package "Biobase"] with 13 slots .. .. ..@ name : chr "" .. .. ..@ lab : chr "" .. .. ..@ contact : chr "" .. .. ..@ title : chr "" .. .. ..@ abstract : chr "" .. .. ..@ url : chr "" .. .. ..@ pubMedIds : chr "" .. ... ..@ samples : list() .. ... ..@ hybridizations : list() .. ... ..@ normControls : list() .. .. ..@ preprocessing : list() .. .. ..@ other : list() .. .. ..@ .\_\_classVersion\_\_:Formal class 'Versions' [package "Biobase"] with 1 slots .. .. .. .. ..@ .Data:List of 2 .. .. .. .. .. ..\$ : int [1:3] 1 0 0 .. .. .. .. ..\$ : int [1:3] 1 1 0 ..@ assayData :<environment: 0x000000000e86a5d0> ..@ phenoData :Formal class 'AnnotatedDataFrame' [package "Biobase"] with 4 slots .. .. ..@ varMetadata :'data.frame': 0 obs. of 1 variable: .. .. .. ..\$ labelDescription: chr(0) .. .. ..@ data :'data.frame': 2 obs. of 0 variables .. .. ..@ dimLabels : chr [1:2] "sampleNames" "sampleColumns" .. .. ..@ .\_\_classVersion\_\_:Formal class 'Versions' [package "Biobase"] with 1 slots .. .. .. .. ..@ .Data:List of 1 .. .. .. .. .. ..\$ : int [1:3] 1 1 0 ..@ featureData :Formal class 'AnnotatedDataFrame' [package "Biobase"] with 4 slots .. .. ..@ varMetadata :'data.frame': 0 obs. of 1 variable: .. .. ...  $\therefore$  labelDescription: chr(0) ... .. ..@ data :'data.frame': 22215 obs. of 0 variables ... ......@ dimLabels : chr [1:2] "featureNames" "featureColumns" .. .. ..@ .\_\_classVersion\_\_:Formal class 'Versions' [package "Biobase"] with 1 slots .. ..  $\dots$  ...  $\omega$  .Data:List of 1  $\dots$   $\dots$   $\dots$   $\dots$   $\ldots$ \$ : int [1:3]

<span id="page-7-0"></span>1 1 0 ..@ annotation : chr "HG-U133A" ..@ protocolData :Formal class 'AnnotatedDataFrame' [package "Biobase"] with 4 slots .. .. ..@ varMetadata :'data.frame': 0 obs. of 1 variable: .. .. .. ..\$ labelDescription: chr(0) .. .. ..@ data :'data.frame': 2 obs. of 0 variables .. .. ..@ dimLabels : chr [1:2] "sampleNames" "sampleColumns" .. .. ..@ .\_\_classVersion\_\_:Formal class 'Versions' [package "Biobase"] with 1 slots .. .. .. .. ..@ .Data:List of 1 .. .. .. .. .. ..\$ : int [1:3] 1 1 0 ..@ .\_\_classVersion\_\_:Formal class 'Versions' [package "Biobase"] with 1 slots .. .. ..@ .Data:List of 4 .. .. .. ..\$ : int [1:3] 3 1 0 .. .. .. ..\$ : int [1:3] 2 23 6 .. .. .. ..\$ : int [1:3] 1 3 0 .. .. .. ..\$ : int [1:3] 1 0  $\Omega$ 

#### Examples

```
data(NumericalMixMCF7HS27)
str(NumericalMixMCF7HS27)
```
PureMCF7HS27 *pure MCF7 and HS27*

## **Description**

pure MCF7 and HS27 expression data

#### Usage

data(PureMCF7HS27)

#### Format

The format is: Formal class 'ExpressionSet' [package "Biobase"] with 7 slots ..@ experimentData :Formal class 'MIAME' [package "Biobase"] with 13 slots .. .. ..@ name : chr "" .. .. ..@ lab : chr "" .. .. ..@ contact : chr "" .. .. ..@ title : chr "" .. .. ..@ abstract : chr "" .. .. ..@ url : chr "" .. .. ..@ pubMedIds : chr "" .. .. ..@ samples : list() .. .. ..@ hybridizations : list() .. .. ..@ normControls : list() ... ..  $\omega$  preprocessing : list() ... ..  $\omega$  other : list() ... ..  $\omega$  . classVersion : Formal class 'Versions' [package "Biobase"] with 1 slots .. .. .. .. ..@ .Data:List of 2 .. .. .. .. .. ..\$ : int [1:3] 1 0 0 .. .. .. .. .. \$ : int [1:3] 1 1 0 ..@ assayData :<environment: 0x000000000e979d20> ..@ phenoData :Formal class 'AnnotatedDataFrame' [package "Biobase"] with 4 slots .. .. ..@ varMetadata :'data.frame': 0 obs. of 1 variable: .. .. .. ..\$ labelDescription: chr(0) .. .. ..@ data :'data.frame': 2 obs. of 0 variables .. .. ..@ dimLabels : chr [1:2] "sampleNames" "sampleColumns" .. .. ..@ .\_\_classVersion\_\_:Formal class 'Versions' [package "Biobase"] with 1 slots .. .. .. .. ..@ .Data:List of 1 .. .. .. .. .. ..\$ : int [1:3] 1 1 0 ..@ featureData :Formal class 'AnnotatedDataFrame' [package "Biobase"] with 4 slots .. .. ..@ varMetadata :'data.frame': 0 obs. of 1 variable: .. .. .. ..\$ labelDescription: chr(0) .. .. ..@ data :'data.frame': 22215 obs. of 0 variables .. .. ..@ dimLabels : chr [1:2] "featureNames" "featureColumns" .. .. ..@ .\_\_classVersion\_\_:Formal class 'Versions' [package "Biobase"] with 1 slots .. .. .. .. ..@ .Data:List of 1 .. .. .. .. .. ..\$ : int [1:3] 1 1 0 ..@ annotation : chr "HG-U133A" ..@ protocolData :Formal class 'AnnotatedDataFrame' [package "Biobase"] with 4 slots .. .. ..@ varMetadata :'data.frame': 0 obs. of 1 variable: .. .. .. ..\$ labelDescription: chr(0) .. .. ..@ data :'data.frame': 2 obs. of 0 variables .. .. ..@ dimLabels : chr [1:2] "sampleNames" "sampleColumns" .. .. ..@ .\_\_classVersion\_\_:Formal class 'Versions' [package "Biobase"] with 1 slots .. .. .. .. ..@ .Data:List of 1 .. .. .. .. .. ..\$ : int [1:3] 1 1 0 ..@ .\_\_classVersion\_\_:Formal class 'Versions' [package "Biobase"] with 1 slots .. .. ..@ .Data:List of 4 .. .. .. ..\$ : int [1:3] 3 1 0 .. .. .. ..\$ : int [1:3] 2 23 6 .. .. .. ..\$ : int [1:3] 1 3 0 .. .. .. ..\$ : int [1:3] 1 0 0

## <span id="page-8-0"></span>two\_source\_deconv 9

#### Examples

```
data(PureMCF7HS27)
str(PureMCF7HS27)
```
two\_source\_deconv *Main function to call other subfunction to deconvolute the mixed expression data.*

#### Description

This is the main function that is to call all the other subfunctions and realize the deconvolution of mixed expression data. When the real mixing matrix exist, it will also compare the estimated mixing matrix and real mixing matrix and give the E1 measurement.

## Usage

two\_source\_deconv(ExpressionData, lowper = 0.4, highper = 0.1, epsilon1 = 0.01, epsilon2 = 0.01, A

## Arguments

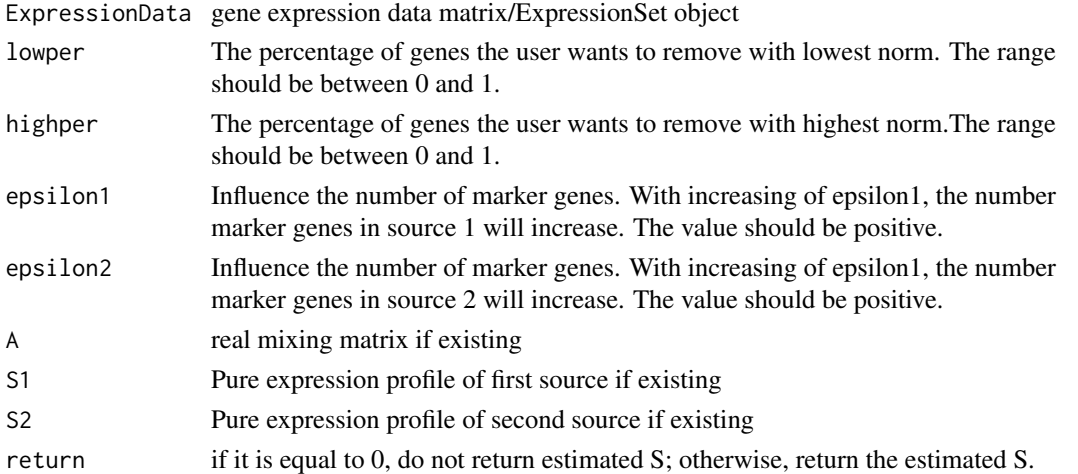

## Value

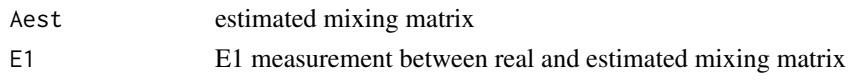

## Author(s)

Niya Wang (wangny@vt.edu)

## Examples

```
data(NumericalMixMCF7HS27)
X <- NumericalMixMCF7HS27
deconvResult <- two_source_deconv(X, lowper = 0.4, highper = 0.1, epsilon1 = 0.1, epsilon2 = 0.1, A = NULL, S1
```
# <span id="page-9-0"></span>Index

∗Topic datasets BiologicalMixMCF7HS27, [2](#page-1-0) NumericalMixingMatrix, [7](#page-6-0) NumericalMixMCF7HS27, [7](#page-6-0) PureMCF7HS27, [8](#page-7-0) ∗Topic methods UNDO-package, [2](#page-1-0) ∗Topic package UNDO-package, [2](#page-1-0)

BiologicalMixMCF7HS27, [2](#page-1-0)

calc\_E1, [3](#page-2-0)

dimension\_reduction, [4](#page-3-0)

gene\_expression\_input, [4](#page-3-0)

marker\_gene\_selection, [5](#page-4-0) mixing\_matrix\_computation, [6](#page-5-0)

NumericalMixingMatrix, [7](#page-6-0) NumericalMixMCF7HS27, [7](#page-6-0)

PureMCF7HS27, [8](#page-7-0)

two\_source\_deconv, [9](#page-8-0)

UNDO *(*UNDO-package*)*, [2](#page-1-0) UNDO-package, [2](#page-1-0)